# **Foreman - Bug #5397**

# **Architectures filter blows up if an organization is selected**

04/22/2014 03:46 PM - Eric Helms

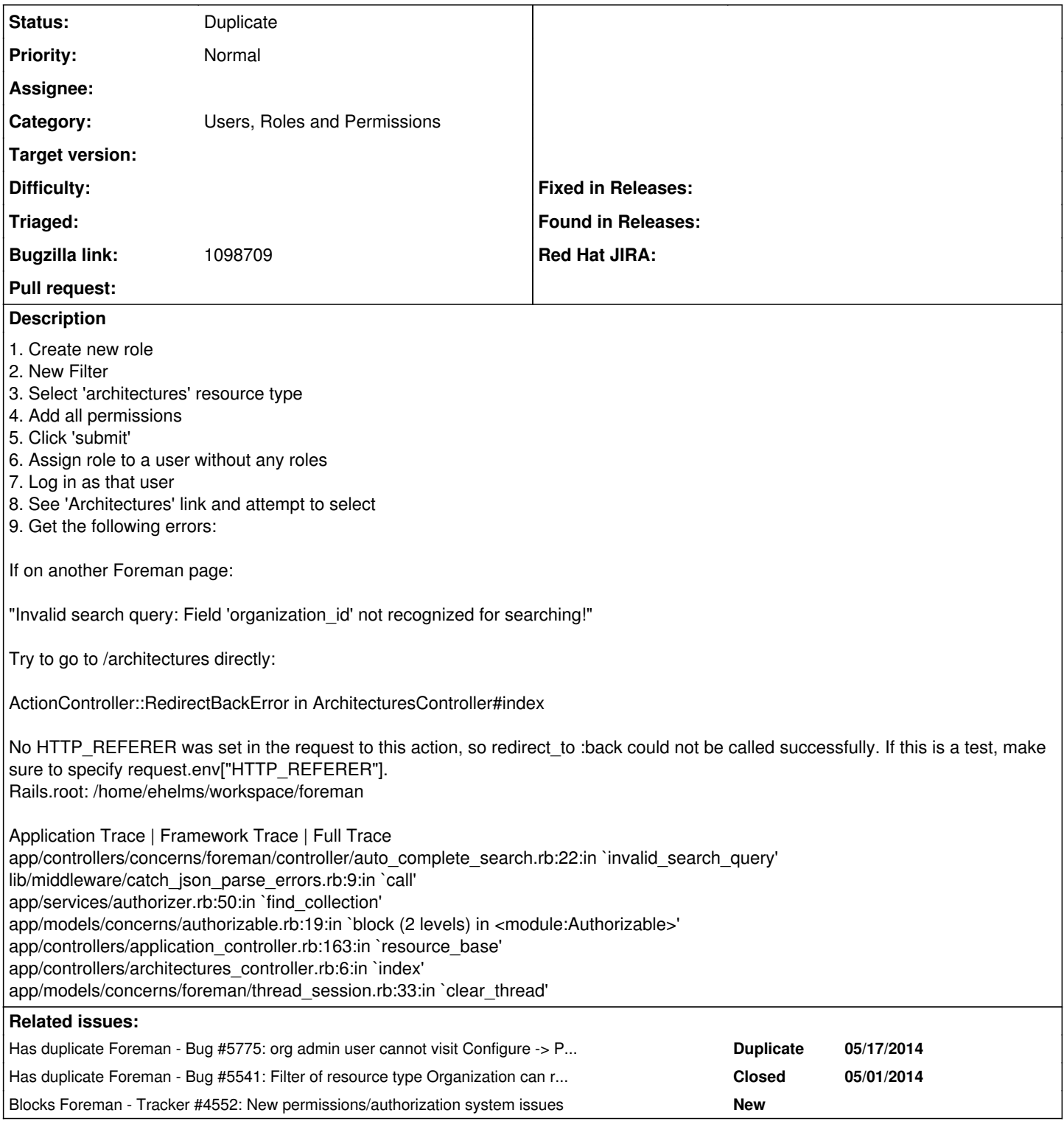

### **History**

## **#1 - 04/22/2014 03:56 PM - Dominic Cleal**

*- Blocks Tracker #4552: New permissions/authorization system issues added*

## **#2 - 04/22/2014 03:56 PM - Dominic Cleal**

*- Category set to Users, Roles and Permissions*

So this search string is something you added, with organization\_id?

### **#3 - 04/22/2014 04:09 PM - Marek Hulán**

I can imagine this can happen if you have filter for taxonomied resource, select some of them (automatically when you're in some context) and later you change the resource of this filter, taxonomies could remain assigned even if this resource does not support them.

### **#4 - 05/01/2014 03:37 PM - Dominic Cleal**

*- Related to Bug #5541: Filter of resource type Organization can result in error condition when trying to access organization resources added*

#### **#5 - 05/19/2014 07:26 AM - Dominic Cleal**

*- Has duplicate Bug #5775: org admin user cannot visit Configure -> Puppet Classes UI page added*

#### **#6 - 05/20/2014 02:52 PM - Dominic Cleal**

*- Bugzilla link set to https://bugzilla.redhat.com/show\_bug.cgi?id=1098709*

#### **#7 - 05/28/2014 10:53 AM - Marek Hulán**

*- Related to deleted (Bug #5541: Filter of resource type Organization can result in error condition when trying to access organization resources)*

### **#8 - 05/28/2014 10:54 AM - Marek Hulán**

*- Has duplicate Bug #5541: Filter of resource type Organization can result in error condition when trying to access organization resources added*

### **#9 - 05/28/2014 10:58 AM - Dominic Cleal**

*- Status changed from New to Duplicate*